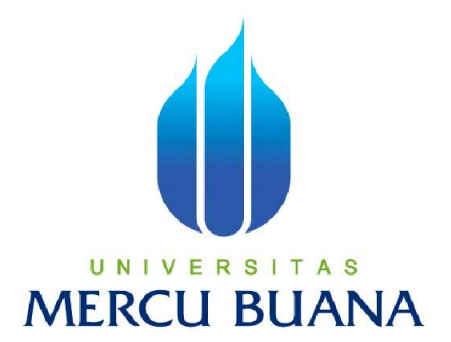

Analisa Perbandingan Pengelolaan Dokumen Antara Legasi Sistem Dengan Alfresco Content Management Community Studi Kasus : Pengelolaan Data Eksplorasi Pada Perusahaan Minyak dan Gas di PT. XYZ.

Disusun oleh :

**Supriadi**

NIM 41505120084

**PROGRAM STUDI TEKNIK INFORMATIKA FAKULTAS ILMU KOMPUTER UNIVERSITAS MERCU BUANA JAKARTA 2011 LEMBAR PERNYATAAN**

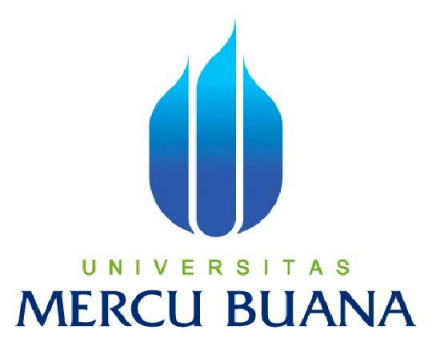

Analisa Perbandingan Pengelolaan Dokumen Antara Legasi Sistem Dengan Alfresco Content Management Community Studi Kasus : Pengelolaan Data Eksplorasi Pada Perusahaan Minyak dan Gas di PT. XYZ.

> *Laporan Tugas Akhir* Diajukan Untuk Melengkapi Salah Satu Syarat Memperoleh Gelar Sarjana Komputer

> > Disusun oleh : **Supriadi** NIM 41505120084

**PROGRAM STUDI TEKNIK INFORMATIKA FAKULTAS ILMU KOMPUTER UNIVERSITAS MERCU BUANA JAKARTA 2011**

### **LEMBAR PERNYATAAN**

Yang bertanda tangan dibawah ini :

Nim : 41505120084.

Nama : Supriadi

Judul Skripsi : ANALISA PERBANDINGAN PENGELOLAAN DOKUMEN ANTARA LEGASI SISTEM DENGAN *ALFRESCO CONTENT MANAGEMENT COMMUNITY* STUDY KASUS : PENGELOLAAN DATA EKSPLORASI PADA PERUSAHAN MINYAK DAN GAS DI PT. XYZ.

Menyatakan dengan sesungguhnya bahwa skripsi yang saya tulis ini tidak memuat karya atau bagian karya orang lain, kecuali yang telah di sebutkan dalam kutipan dalam daftar pustaka, sebagai mana layaknya karya ilmiah.

> Jakarta, Desember 2011 Penulis

> > ( **Supriadi** )

### **LEMBAR PERSETUJUAN**

Yang bertanda tangan dibawah ini:

Nim : 41505120084.

Nama : Supriadi

Judul Skripsi:: ANALISA PERBANDINGAN PENGELOLAAN DOKUMEN ANTARA LEGASI SISTEM DENGAN ALFRESCO CONTENT MANAGEMENT COMMUNITY STUDY KASUS : PENGELOLAAN DATA EKSPLORASI PADA PERUSAHAN MINYAK DAN GAS DI PT. XYZ.

SKRIPSI INI TELAH DIPERIKSA DAN DISETUJUI

JAKARTA,  $.19 - 1 - .204$ Mujiono Sadikin, ST.MT

Pembimbing

Daryanto, S.Kom, MT Koord. Tugas Akhir Teknik Informatika

unis Cherid, MTI Kaprodi Teknik Informatika

### **KATA PENGANTAR**

Dengan mengucapkan puji dan syukur khadirat Allah SWT, atas berkat dan rahmat-Nya yang telah dilimpahkan kepada penyusun sehingga terbentuklah suatu Tugas Akhir yang berjuduk "Rancang Bangun Aplikasi Pengelolaan Dokumen Berbasis Web, Studi Kasus Pengelolaan Dokumen Data Eksplorasi pada Perusahaan Minyak dan Gas dengan *Alfresco Content Managemnet Community* ", untuk memenuhi salah satu syarat Ujian Akhir Sarjana di Fakultas Ilmu Komputer Jurusan Teknik Informatika Universitas Mercubuana.

Tugas Akhir ini dapat penyusun selesaikan berkat kerja sama dari berbagai pihak, baik moril maupun materil. Oleh karena itu penyusun ingin menyampaikan rasa hormat dan terima kasih yang sebesar – besarnya kepada :

- 1. Bapak Mujiono Sadikin, ST.MT selaku pembimbing tugas akhir pada program studi Teknik Informatikan Fakultas Ilmu Komputer Universitas Mercu Buana.
- 2. Bapak Anis Cherid, MTI selaku katua program studi Teknik Informatika Fakultas Ilmu Komputer Universitas Mercu Buana.
- 3. Bapak Tri Daryanto. S.Kom, MT selaku koordinator tugas akhir pada program studi Teknik Informatika Ilmu Komputer Universitas Mercu Buana.
- 4. Kedua orang tua, kakak, adik, keponakan dan keluarga penyusun yang telah memberikan dukungan moril maupun materil selama ini .
- 5. Rekan rekan di Lapindo Brantas, Inc.yang telah memberikan dukungan selama ini
- 6. Rekan-rekan di Teknik Informatika Universita Mercu Buana angkatan VIII. Dan semua pihak yang telah banyak membantu yang tidak bisa disebutkan satu-persatu.

Semoga kebaikan yang telah diberikan kepada penyusun mendapatkan pehala yang berlimpah dari Allah SWT.

Penyusun menyadari bahwasannya dalam penyusunan Tugas Akhir ini masih memiliki banyak kekurangan baik dari segi materi maupun dari segi penyusunan mengingat terbatasnya pengetahuan dan kemampuan penyusun untuk itu, dengan kerendahan hati penyusun mohon maaf yang sebesar – besarnya, dan penyusun sangat mengharapkan saran dan kritikan yang sekiranya dapat membantu penyusun agar dalam penyusunan selanjutnya bisa lebih baik lagi.

Jakarta, ...Desember 2011

Penyusun

Supriadi

# **DAFTAR ISI**

## Halaman

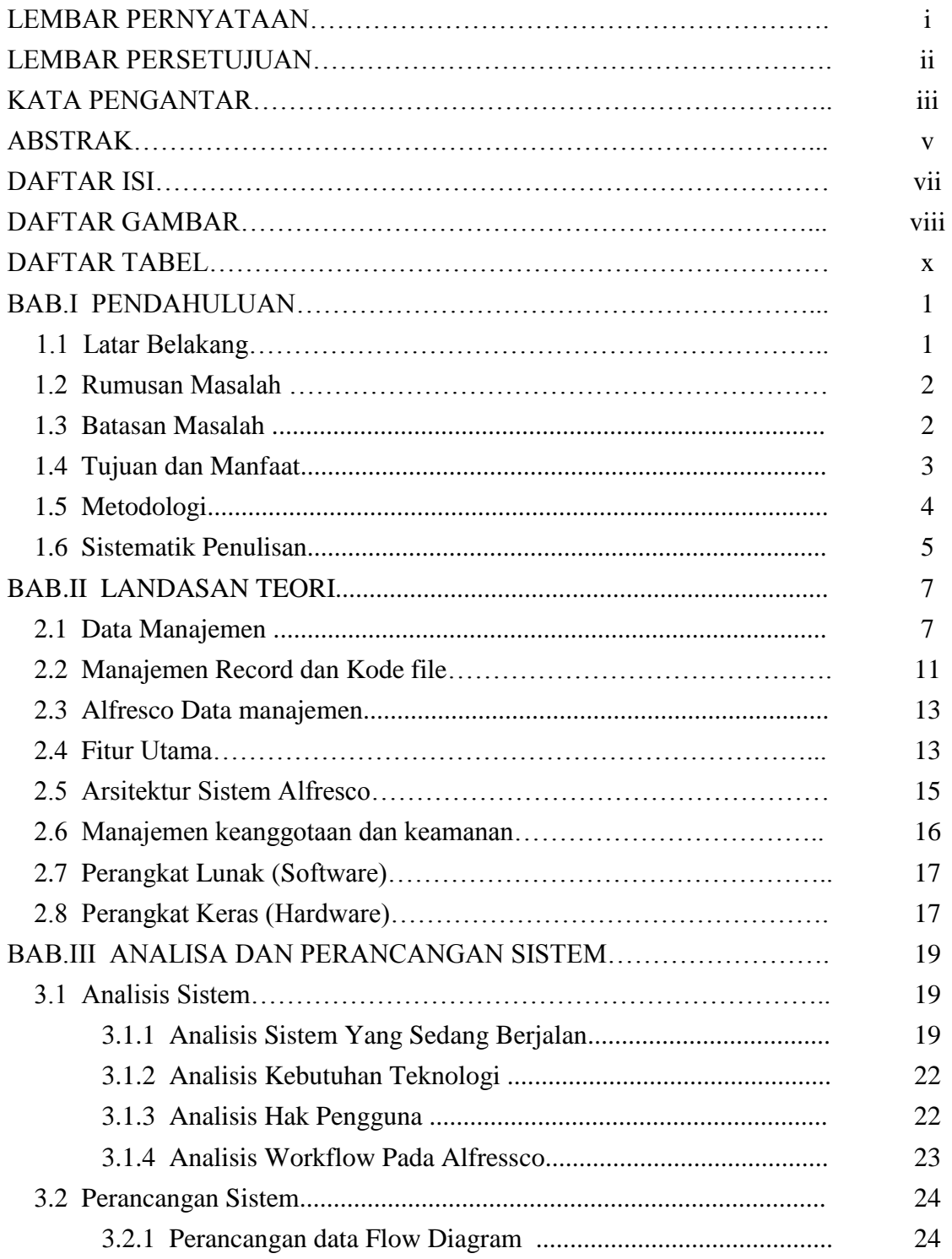

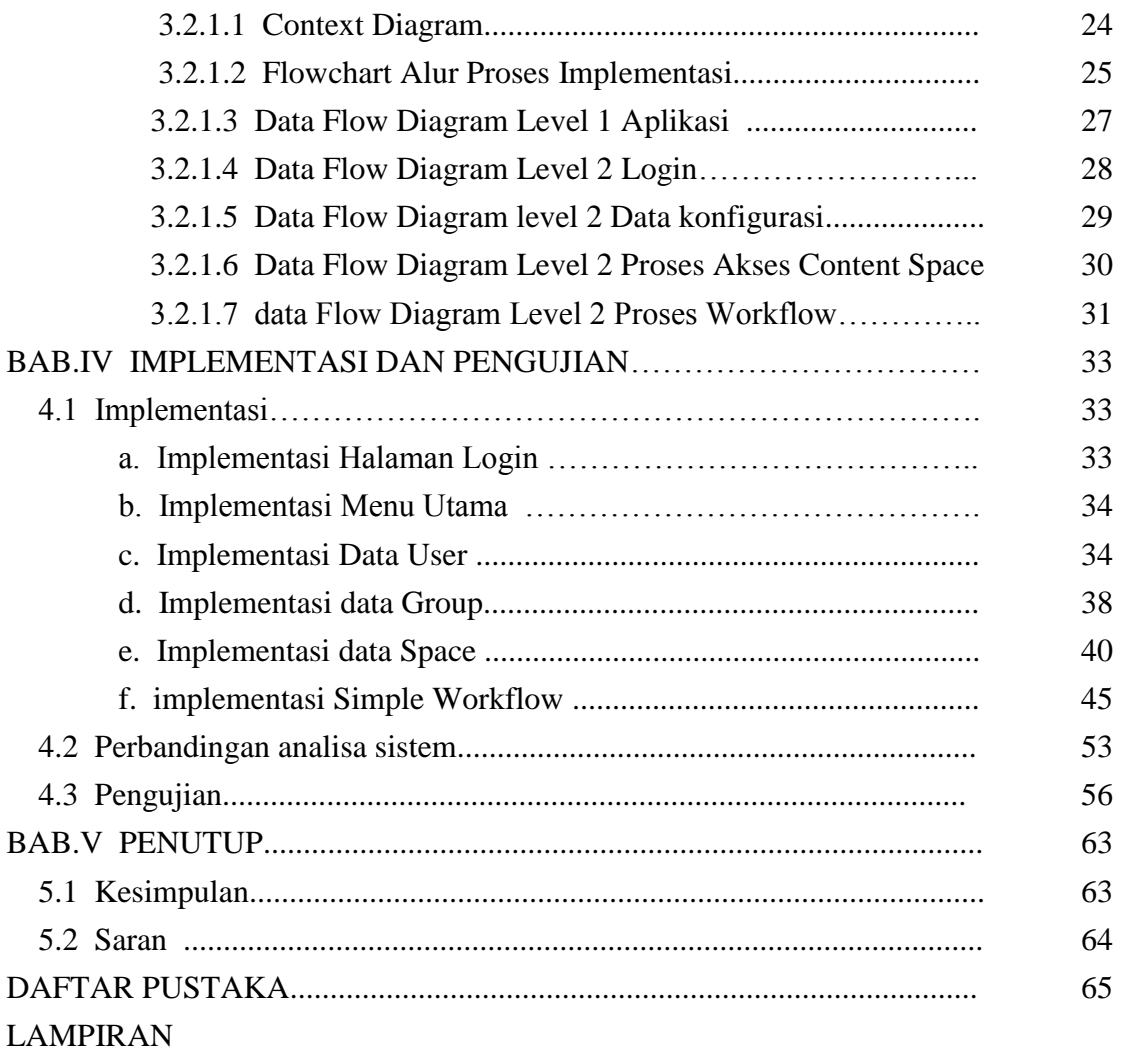

# **DAFTAR GAMBAR**

### Halaman

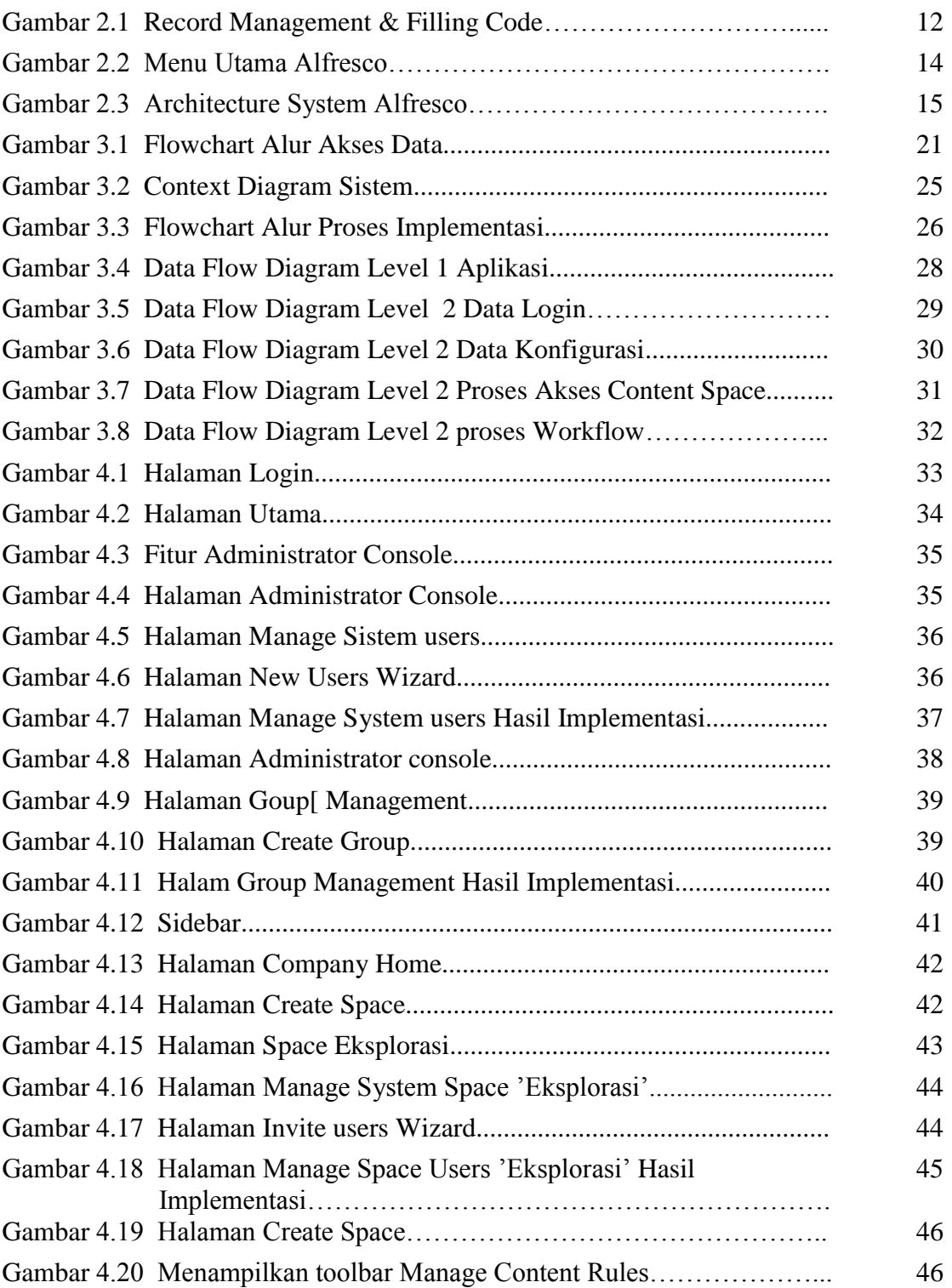

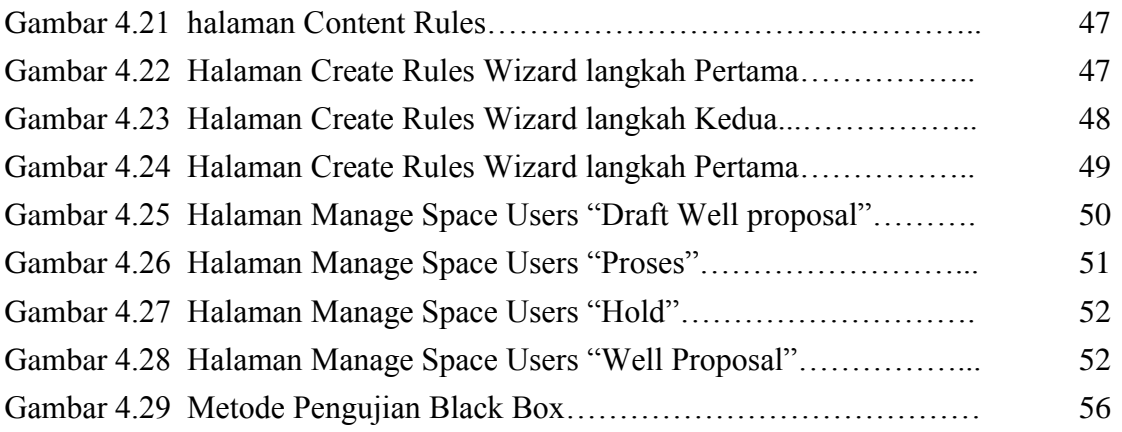

# **DAFTAR TABEL**

## Halaman

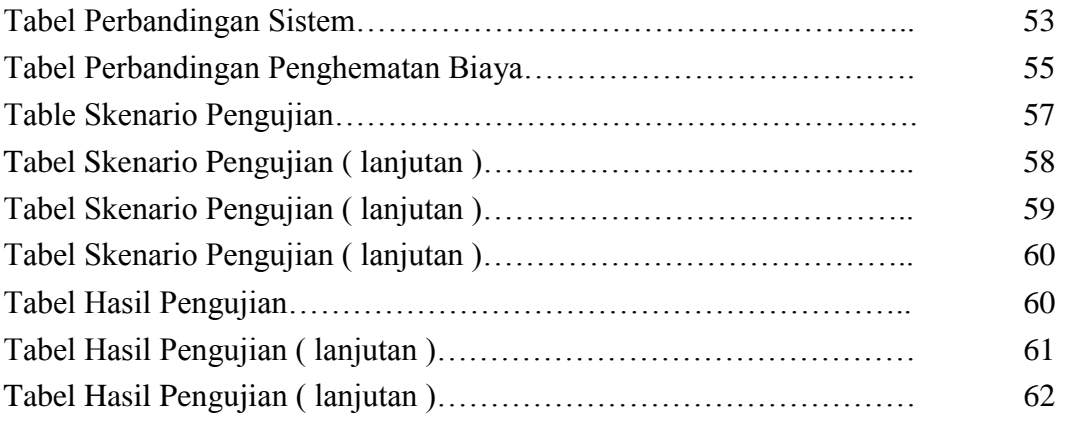